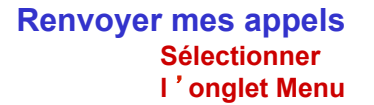

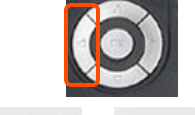

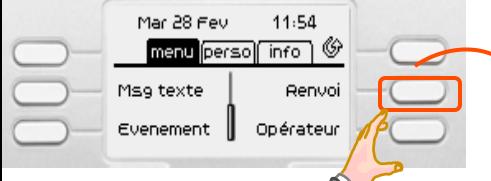

## Vers un collaborateur **Collaborateur Ou vers ma messagerie**

**Appuyer sur Renvoi puis composer le numéro du poste destinataire** 

### **Pour annuler le renvoi**

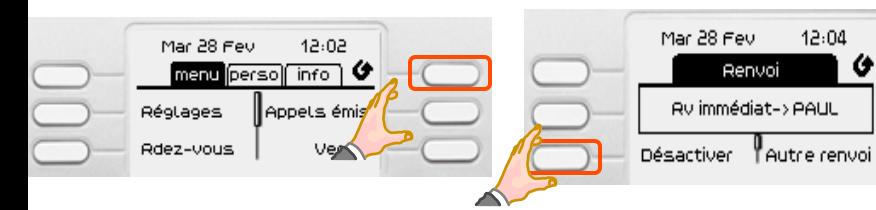

## **Intercepter un appel d** '**un collaborateur**

## Sur un poste à proximité **Au sein d'un groupement**

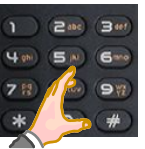

**Composer le préfixe d** '**interception d** '**appel suivi du N° du poste qui sonne**

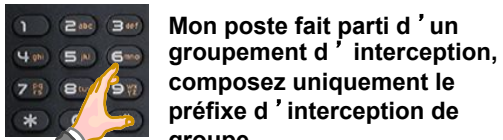

## **Mon poste fait parti d** '**un**

**Sur la 2ème page en utilisant le** 

Renvoi Aucun renvoi activé

Rv immédiat TAutre renvoi

11:57 ◈

 $12:04$ 

G

Mar 28 Fev

**navigateur** 

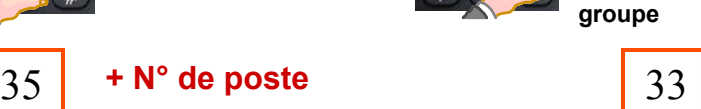

## **Répondre à un serveur vocal**

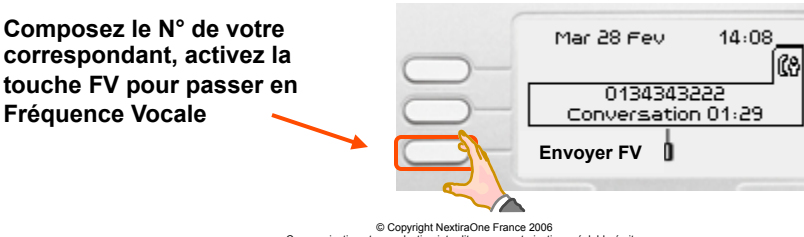

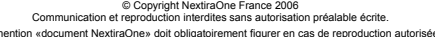

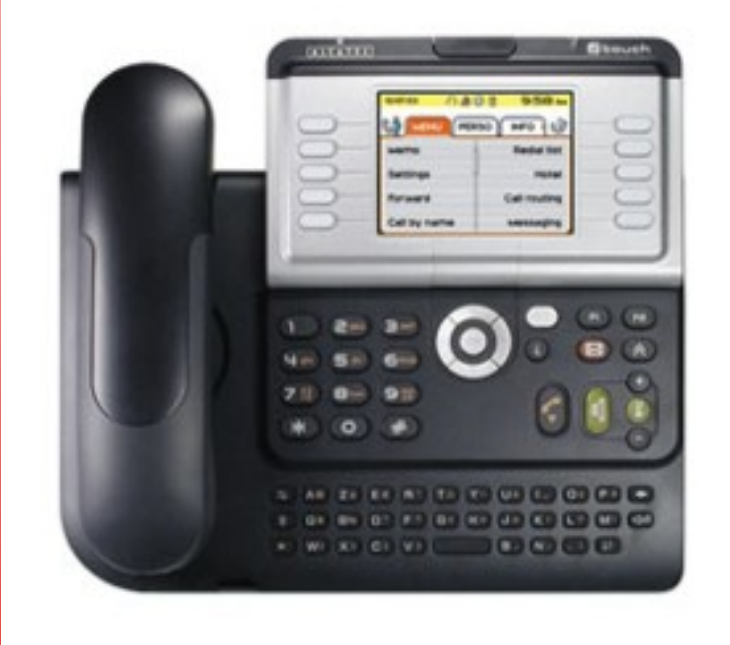

# Notice Utilisateur Postes 4038 / 4068

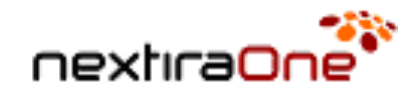

**.** 

#### **Les fonctionnalités de mon poste Découvrir mon poste En ligne, le voyant s**'**allume Ecran d** '**accueil Appeler un correspondant interne ou externe Retour**  Mar 28 Fev  $11:01$ **Décrocher le combiné ou touche main libre 1** ALCATEL **M**Equab **au**  Numérotez sup **Menu Composer votre N° précédé du 0 si N° externe 2** Appet direct Jeu 24 Nov  $16:04$ Mar 28 Fev  $-11:11$ menu persol info \ & Réglages Appels émis **PAUL** Verrou Conversation 00:26 Rdez-vous **Touche Bis Touches de**  Autre appel | Interdit att **Appui court : appel fonction et du dernier N°**  Mar 28 Fev  $11:13$ **Touches Ou utiliser l** '**appel par nom en tapant**   $n)$   $n$ Appel par nom - 91  $2$  abc  $3$  def **programmables les 3 premières lettres au clavier**   $\circledR$  $\blacksquare$ PASCAL 358 **Appui long : Liste**   $49h$  $(5<sub>m</sub>)$ Gano **alphabétique**  PATRICK 0134343222 **des appels émis** 7段 Btur (9W) **Appuyer devant la**  \*  $\circ$ **proposition souhaitée Navigateur Répondre à un appel**  We (EC (RE)  $(T^n)(Y^n)(U^n)(1^n)(0^n)(2^n)$ **Prendre l** '**appel**   $\boxed{\textbf{S} \cdot \boxed{\textbf{D} \cdot \boxed{\textbf{F} \cdot \boxed{\textbf{G}} \cdot \boxed{\textbf{H}^2} \cdot \boxed{\textbf{U}^2} \cdot \boxed{\textbf{K}^2} \cdot \boxed{\textbf{L}^2} \cdot \boxed{\textbf{C}^2}}$ **ou**  Mar 28 Fev  $11:16$ **Permets de couper la**   $\begin{array}{|c|c|c|c|c|} \hline (N) & (N) & (N) & (N) & (N) & (N) & (N) & (N) \\ \hline \end{array}$ **sonnerie**  0134343222 Appelle Silence Prend appet **Appel par Nom i = information sur la Appeler un deuxième correspondant Notre répertoire collectif pour programmation d** '**une touche**   $11:24$ **les appels internes et externes**  Mar 28 Fev **Composer directement le N° (i + touche) et à la programmation**  lca) ြ **de votre correspondant ou de mon poste** lзa **utiliser l** '**appel par nom Main libre Plus Fort Appui court Passer d** '**un En ligne avec 2 correspondants, je peux ….. Voyant Fixe correspondant à Coupure Micro Raccrocher avec l** '**autre en appuyant**  Mar 28 Fev  $11:26$ **Touches F1 et F2 le 2ème sur les touches de Haut-Parleur**  <u>ര</u>ി s **Moins Fort programmables correspondant ligne Appui long**  PAUL Conversation 00:33 **Expl: activer le Voyant Clignote renvoi vers un**  Transférer **Transférer Fin d** '**appel l** '**appel poste, Interception Utilisez le navigateur d** '**appel ... pour accéder à la 2ème page**  Mar 28 Fev  $11:34$ ඹ ه ا **Enter en Conférence Pour consulter mes messages**  PAUL Conversation 00:35 **Clignote = j** '**ai un message**

© Copyright NextiraOne France 2006 gin recompositon reproduction et reproduction interdites sans autorisation préalable écrite La mention «document NextiraOne» doit obligatoirement figurer en cas de reproduction autorisée.

Notice Postes 4028-4029 sur OXE, document non contractuel

Conférence